## **9 de desembre de 2008**

## L'edifici del Rectorat de la UdL compta de nou, des d'aquest dimarts, amb un servei de bar. La nova concessionària ofereix un menú diari a 7 euros

 $\P^{\left(\!\left(\!\left.\!\left|\!\left.\!\right.\!\!\right.\!\right.\!\!\right)}$  [ javascript:void(0); ]

L'empresa Amanik SL té com a objectiu prestar servei a la comunitat universitària i a la ciutadania en general, ja que les instal·lacions estan obertes a tot el públic. Per això, ha establert preus econòmics per a l'hora de dinar. El menú, servit segons el model de buffet service, inclou dos plats, postres i beguda per 7 euros. El mig menú, que en costa 3'5, consisteix en un plat i pa. Totes les consumicions del bar del Rectorat s'han d'abonar prèviament a una màquina que només funciona amb monedes i bitllets. Les targetes de les antigues màquines de begudes no funcionen, com tampoc es poden utilitzar ni la targeta moneder de la UdL ni les targetes d e c rèdit.

L'edifici del Rectorat recupera el servei de bar després d'una profunda remodelació d'aquest espai. Les obres, que s'han allargat durant un mes, han suposat una inversió d'uns 70.000 euros per part de la UdL. Els treballs han permès millorar el mobiliari, la il·luminació i l'acústica del bar. El disseny de l'espai ha estat obra de Joan Morell. La imatge del recinte combina tons granats, marrons i blancs. La

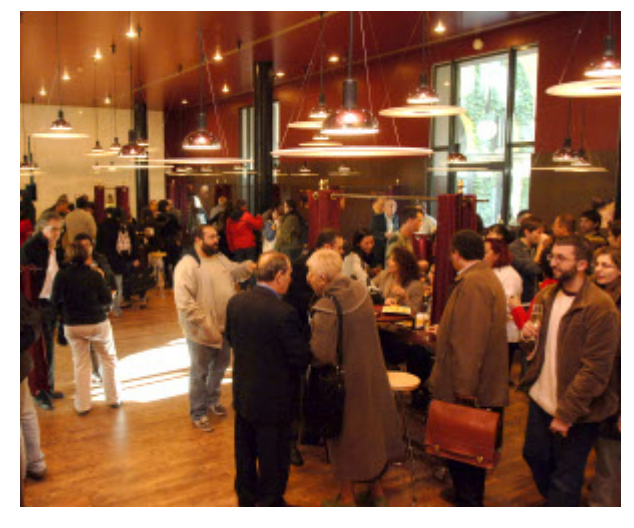

javascript:void(window.open('/opentel=no,menubars=no,menubar Inauguració oficial del remodelat espai amb que el Rectorat recupera el servei de bar javascript:void(window.open('/op

inauguració oficial del bar va tenir lloc divendres, 5 de desembre, i va anar a càrrec del rector Joan Viñas i del vicerector d'Infraestructures, Pere Solà.

 $\mathbb{E}$  Escolta aquest text [ javascript: void(0); ]

[ javascript:window.print() ]

 $\blacksquare$  [ javascript:window.print() ]  $\lozenge$  [ javascript:history.back() ]  $\lozenge$  [#]